# **COMP1511 - Programming Fundamentals**

Term 3, 2019 - Lecture 4

# **What did we learn yesterday?**

- **EVERYTHING!** A recap of the C we've seen so far
- Problem Solving
- Continuing work with if and else statements
- Showing use of Relational and Logical Operators
- Showing some use of Modulus

# **What are we covering today?**

#### **Code Style**

- $\bullet$  Why being stylish is cool  $\dots$
- Actually, it's about readability and reusability of code

#### **Looping**

- Repetitive tasks shouldn't require repetitive coding
- While loops

# **Code Style**

#### **Why do we write code for humans?**

- Easier to read
- Easier to understand
- Less mistakes
- Faster overall development time

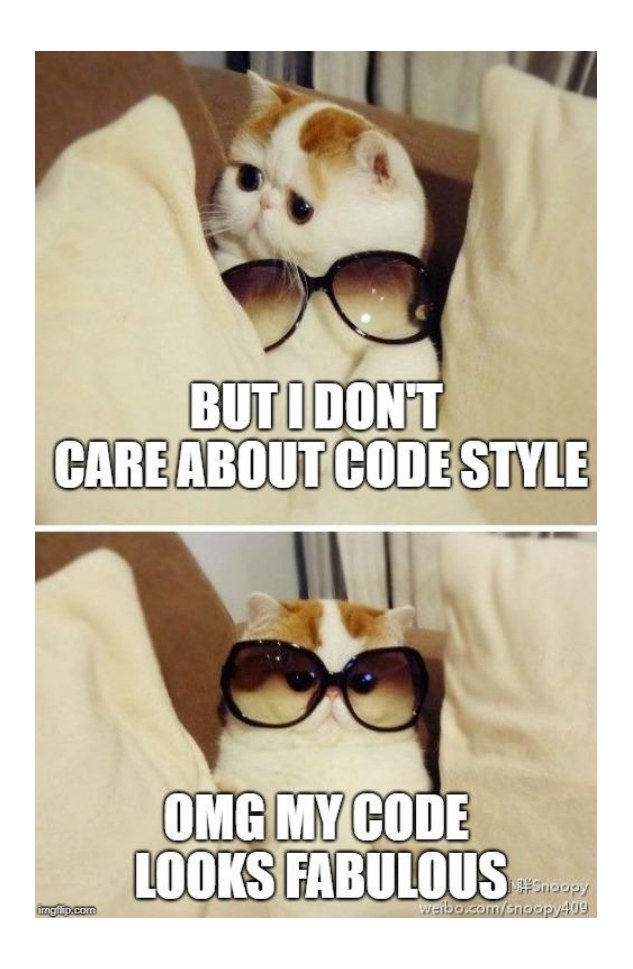

# **Good Coding Practices**

#### **What is good style?**

- Indentation and Bracketing
- Names of variables and functions
- Repetition (or not) of code
- Clear comments
- Consistency

The easier it is to read and understand, the less mistakes we'll make

### **Poor Code Style**

#### **Can we work with code that's hard to read?**

- I'd like to show you something I prepared earlier . . .
- CodeStyleBad.c is functionally our Dice Checking program

Let's have a look at the code . . .

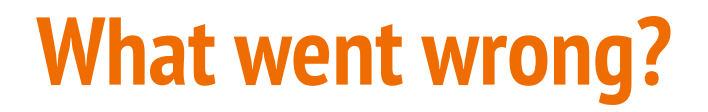

#### **We want more than: "Oh wow, that's a mess"**

What are the specific improvements that can make this better?

In the face of disaster, keep a clear head and focus on what can be fixed

### **Specific Issues**

- Header comment doesn't show the program's intentions
- No blank lines separating different components
- Multiple expressions on the same line
- Inconsistent indenting
- Inconsistent spacing
- Variable names don't make any sense
- Comments don't mean anything
- Inconsistent bracketing of if statements
- Bracketing is not indented
- Inconsistent structure of identical code blocks
- The easter egg there's actually incorrect code also!

# **Keeping your house (code) clean**

**Regular care is always less work than a big cleanout**

- Write comments before code
- Name your variables before you use them
- **{** everything inside gets indented 4 spaces
- **}** line up your closing brackets vertically with the line that opened them
- One expression per line
- Maintain consistency in spacing

### **Comments before code**

#### **Comments before code. It's like thinking ahead**

- Making plans with comments
- **Proucan fill them out with correct code later**
- Some of these comments can stay even after you've written the code

```
// Checking against the target value
if () {
     // success
} else if () {
     // tie
} else {
     // failure (all other possibilities)
}
```
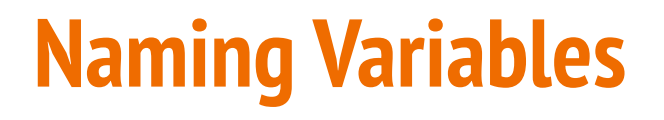

#### **Variable names are for humans**

- Can you describe the reason for a variable in a word or two?
- If your lab partner was to read this name, would it make sense?
- Does it distinguish it well against the other variables?

### **Indentation**

**A common convention is to use 4 spaces for indentation**

```
int main (void) {
     // everything in here is indented 4 spaces
     int total = 5;
     if (total > 10) {
         // everything in here is indented 4 more
         total = 10;
     } 
     // this closing curly bracket lines up
     // vertically with the if statement
     // that opened it
} 
// this curly bracket also lines up vertically
// with the main function that opened it
```
### **One expression per line**

#### **Any single expression that runs should have its own line**

```
int main (void) {
     // NOT LIKE THIS!
     int numOne; int numTwo;
     numOne = 25; numTwo = numOne + 10;
     if (numOne < numTwo) { numOne = numTwo; }
}
```

```
int main (void) {
     // Like this :)
     int numOne; 
     int numTwo;
     numOne = 25; 
    numTwo = numOne + 10; if (numOne < numTwo) {
         numOne = numTwo; 
 }
}
```
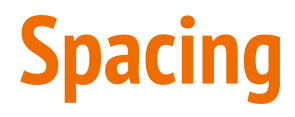

#### **Operators need space to be easily read**

```
int main (void) {
     // NOT LIKE THIS!
     int a;
     int b;
     int total=0;
     if(a<b&&b>=15){
          total=a+b;
     }
}
```

```
int main (void) {
     // Like this :)
     int a;
     int b;
     int total = 0;
    if (a < b && b >= 15) {
        \text{total} = a + b;
      }
}
```
### **More Information about Coding Style**

- The course webpage has a Style Guide
- Wherever you end up coding, there will be different styles
- Our style is only one of them, but a good place to start!

Your assignments have coding style marks (more on this later)

### **Break Time**

#### **Code Style isn't just to make it look nice**

- Reduces errors later in development
- Makes it easier to test and modify
- Overall, speeds up development
- Makes your co-workers hate you less

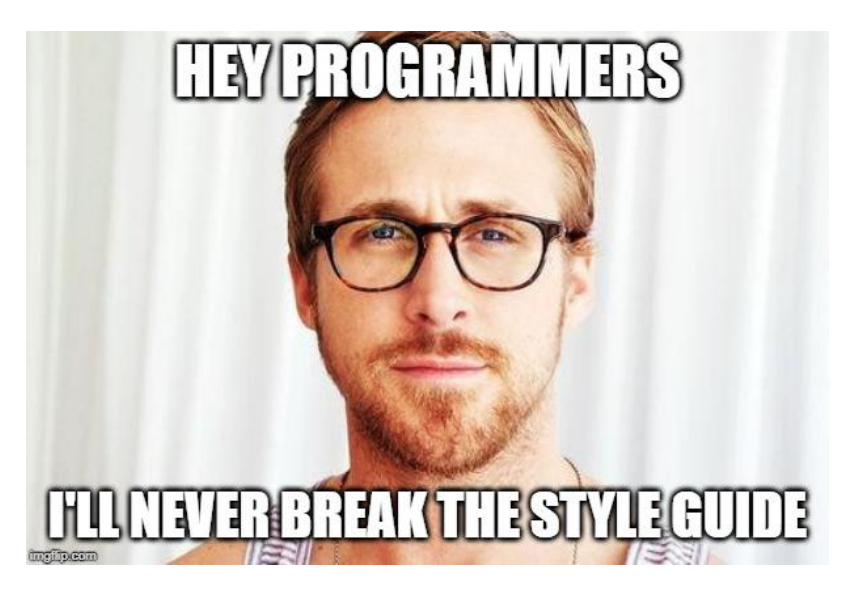

### **Executing the same code more than once**

#### **Sometimes we need to repeat our work**

- C normally executes in order, line by line
- if statements allow us to "turn on or off" parts of our code
- But up until now, we don't have a way to repeat code
- Copy-pasting the same code again and again is not a feasible solution

### **While Loops**

#### **"while" is a C keyword that lets us loop code**

- Format is very similar to an if statement
- The "question" in the (brackets) functions very similarly
- If it's true, the body of the while loop will run
- If it's false, the body won't run and the program will continue
- Once a while reaches the end of its **{}** it will start again

### **While Loop Code Format**

```
// expression is checked at the start of every loop
while (expression) {
     // this will run again and again
     // until the expression is evaluated as false
}
  When the program reaches this }, it will jump
// back to the start of the while loop
```
# **While Loop Control**

#### **We can use a variable to control how many times a while loop runs**

- We call this variable a "loop counter"
- It's an **int** that's declared outside the loop
- It's "termination condition" can be checked in the while expression
- It will be updated inside the loop

#### **We can also use a variable to decide to exit a loop at any time**

- $\bullet$  We call this variable a "sentinel"
- It's like an on/off switch for the loop

### **While Loop with a Loop Counter**

```
// an integer outside the loop
int counter = 0;
while (counter < 10) {
     // Code in here will run 10 times
     counter = counter + 1;
}
  When counter hits 10 and the loop's test fails
// the program will exit the loop
```
### **While Loops and Termination**

#### **It's actually very easy to make a program that goes forever**

Consider the following while loop:

```
while (1 < 2) {
     // Never going to give you up
     // Never going to let you down . . .
}
```
### **Using a Sentinel Variable with While Loops**

**A sentinel is a variable we use to intentionally exit a while loop**

```
// an integer outside the loop
int endLoop = 0;
int inputNumber;
// The loop will exit if it reads an odd number
while (endLoop == 0) {
     scanf("%d", &inputNumber);
     if (inputNumber % 2 == 0) {
         printf("Number is even.\n");
     } else {
         printf("Number is odd.\n");
        endLoop = 1; }
}
```
### **While loops, if statements and other code**

#### **It's all code!**

- An if statement is some code
- A while loop is also some code

This means that you can . . .

- Put ifs inside while loops
- Put while loops inside ifs or elses
- Put while loops inside while loops inside if statements
- **Etc**

### **Let's make a program that loops**

**We're going to build up to drawing a grid of \*s**

- Start by looping and writing asterisks  $(*)$  to the terminal
- Take some user input and write exactly that many asterisks
- Then loop inside a loop to display a square grid
- Make the program run multiple times instead of just ending

### **Looping and writing a line of asterisks**

```
// A simple program for drawing a grid pattern
// Part 1, draw a line of asterisks
// Marc Chee, February 2019
int main (void) {
     int gridSize = 8;
     int counter = 0;
     while (counter < gridSize) {
         printf("*");
 }
     printf("\n");
}
```

```
Looping based on user input
             // A simple program for drawing a chessboard
             // Part 2, let the user choose the length
             // Marc Chee, February 2019
             int main (void) {
                  int gridSize;
                  int counter = 0;
                  // let the user choose our grid size
                  printf("Please enter the size of the grid: ");
                  scanf("%d", &gridSize);
                  while (counter < gridSize) {
                      printf("*");
                      counter = counter + 1;
              }
```

```
 printf("\n");
```
**}**

### **Now draw a square instead of a line**

```
 // let the user choose our grid size
    printf("Please enter the size of the grid: ");
    scanf("%d", &gridSize);
    // loop through and print multiple rows
    while (y < gridSize) {
        // print a single row
        while (x < gridSize) {
            printf("*");
           x = x + 1; }
        // the row is finished, start the next line
        printf("\n");
       y = y + 1; x = 0; // reset x for the next line
 }
```
### **Since we're looping, let's repeat**

**We want the program to run again instead of ending**

- Put the main functionality of the program inside a loop
- Make sure whatever variables we used are reset each time

# **Repeating Grid Drawing**

**The start of the while loop that contains our previous code**

```
 int exit = 0; // a sentinel variable
    while(exit == 0) {
        // let the user choose our grid size
        printf("Please enter the size of the grid or 0 to exit: ");
        scanf("%d", &gridSize);
        // if the user has chosen to exit
        if (gridSize == 0) {
            printf("Thank you for using Grid Drawer.");
            // setting the sentinel to leave the loop
           ext = 1 }
         // the rest of the grid drawing code starts here . . .
```
# **Repeating Grid Drawing**

**After the drawing is complete**

```
 // looping drawing code finishes here
 }
         // make a gap between different runs
         printf("\n");
         // reset variables for the next run
         gridSize = 0;
        \mathbf{x} = \mathbf{0}:
        v = 0:
 }
       This ends the while loop, which will take us
     // back to the start of the program
```
### **We have The Grid**

#### **You're only one step away from creating a digital frontier . . .**

- We can draw square patterns of different sizes based on user input
- We've now used loops inside other loops
- We've also made loops that could potentially be infinite

#### **Challenge (for bonus Marcs, may not be equivalent to marks)**

- Can you make the asterisks appear only as a border pattern?
- What about a checkerboard pattern?

# **What did we learn today?**

#### **Code Style**

- Style is cool. Code Style is even cooler :P
- Readability and reusability is very important in code!
- We have some concrete guidelines for writing neat code

#### **While Loops**

- Repeating execution of code
- We've made some loops
- We've shown how to loop inside other loops
- We've shown different ways to end loops